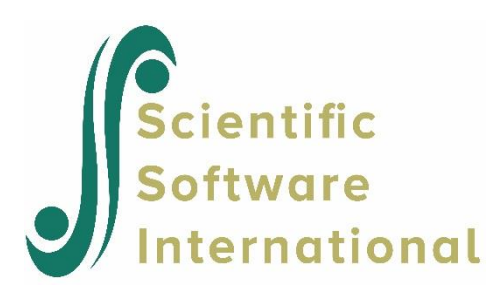

# **Syntax for two stage multiple imputation SEM**

The new syntax for the two-stage multiple imputation SEM method consists of a new option and three new keywords for the LISREL OU command and the LISREL Output SIMPLIS command.

# **1. OU command in LISREL**

### **Purpose**

To specify the estimation methods to be used and to specify the results to be produced. For keywords and options on this command not related to the MI2S routine, please refer to the [LISREL Syntax Guide.](https://ssicentral.com/wp-content/uploads/2021/09/LISREL_Syntax_Guide.pdf)

### **Status**

Required.

### **Syntax**

OU <keywords> <options>

The existing keywords and options for the OU command are described in the **[LISREL Syntax Guide](https://ssicentral.com/wp-content/uploads/2021/09/LISREL_Syntax_Guide.pdf)** which is available via the Help menu. In this new MI2S implementation, the ME keyword is required to specify the method of estimation and only the DWLS, ULS, and WLS options are permitted for two-stage multiple imputation SEM (MI2S) for ordinal variables and a mixture of continuous and ordinal variables. The ML method is only available for covariance structures for continuous variables. In the case of continuous variables, the single group LISREL model is fitted to the sample correlation matrix using DWLS, ULS, or WLS estimation if the SC option is specified.

## **1.1 MI2S option**

#### **Purpose**

To specify the two-stage multiple imputation structural equation modeling method.

#### **Status**

Optional, unless the two-stage multiple imputation structural equation modeling method is desired.

#### **Syntax**

MI2S

## **1.2 IM Keyword**

#### **Purpose**

To specify the MCMC or FCS method for multiple imputation.

#### **Status**

Optional.

## **Syntax**

 $IM =$  <method>

where <method> denotes either MC for the MCMC method or FC for the FCS method.

## **Example**

 $IM = FC$ 

## **Default**

 $IM = MC$ 

## **1.3 NM Keyword**

## **Purpose**

To specify the number of multiple MCMC or FCS imputations.

## **Status**

Optional.

## **Syntax**

 $NM =$  <number>

where <number> denotes a positive integer greater than zero.

## **Example**

 $NM = 50$ 

## **Default**

 $NM = 10$ 

## **1.4 IX Keyword**

#### **Purpose**

To specify the integer starting value (random seed) for the random number generator.

## **Status**

Optional, unless a specific starting random seed is desired.

## **Syntax**

 $IX =$  <number>

where <number> denotes a positive integer greater than zero.

#### **Example**

 $IX = 4087$ 

#### **Default**

 $IX = 123456$ 

# **2 LISREL Output command in SIMPLIS**

#### **Purpose**

To request the results to be printed in terms of the specific LISREL model, to specify the methods to be used, and to specify the results to be produced. For keywords and options on this command not related to the MI2S routine, please refer to the [SIMPLIS Syntax Guide.](https://ssicentral.com/wp-content/uploads/2021/09/SIMPLIS_Syntax_Guide.pdf)

#### **Status**

Optional, unless the two-stage multiple imputation SEM method is desired.

#### **Syntax**

LISREL Output <keywords> <options>

The existing keywords and options for the LISREL Output command are described in the [SIMPLIS Syntax Guide](https://ssicentral.com/wp-content/uploads/2021/09/SIMPLIS_Syntax_Guide.pdf) which is available via the Help menu. In this new MI2S implementation, the ME keyword is required to specify the method of estimation and only the DWLS, ULS, and WLS options are permitted for two-stage multiple imputation SEM (MI2S) for ordinal variables and a mixture of continuous and ordinal variables. The ML method is only available for covariance structures for continuous variables. In the case of continuous variables, the single group LISREL model is fitted to the sample correlation matrix using DWLS, ULS, or WLS estimation if the SC option is specified.

## **2.1 MI2S option**

#### **Purpose**

To specify the two-stage multiple imputation structural equation modeling method.

#### **Status**

Optional, unless the two-stage multiple imputation structural equation modeling method is desired.

#### **Syntax**

MI2S

## **2.2 IM Keyword**

#### **Purpose**

To specify the MCMC or FCS method for multiple imputation.

#### **Status**

Optional.

#### **Syntax**

 $IM =$  <method>

where <method> denotes either MC for the MCMC method or FC for the FCS method.

## **Example**

 $IM = FC$ 

#### **Default**

 $IM = MC$ 

## **2.3 NM Keyword**

#### **Purpose**

To specify the number of multiple MCMC or FCS imputations.

#### **Status**

Optional.

### **Syntax**

 $NM =$  <number>

where <number> denotes a positive integer greater than zero.

### **Example**

 $NM = 50$ 

#### **Default**

 $NM = 10$ 

## **2.4 IX Keyword**

### **Purpose**

To specify the integer starting value (random seed) for the random number generator.

### **Status**

Optional, unless a specific starting random seed is desired.

### **Syntax**

 $IX =$  <number>

where <number> denotes a positive integer greater than zero.

#### **Example**

 $IX = 4087$ 

## **Default**

 $IX = 123456$